Dipl.-Ing. Sascha Heuß

# Stahlbeton-Drempel

# Leistungsbeschreibung des BauStatik-Moduls S121 Stahlbeton-Drempel, DIN 1045-1 (08/08)

Als Drempel bezeichnet man die über die oberste Geschossdecke hinaus fortgeführte Außenwand an der Traufseite, auf der die Dachkonstruktion aufliegt. Die Ausführung kann in Mauerwerk mit Ringbalken oder bei hoher Horizontalbelastung in Stahlbeton erfolgen. Das statische System eines Stahlbeton-Drempels ist eine auskragende Stahlbetonplatte, die am Deckenrand der obersten Geschossdecke eingespannt ist.

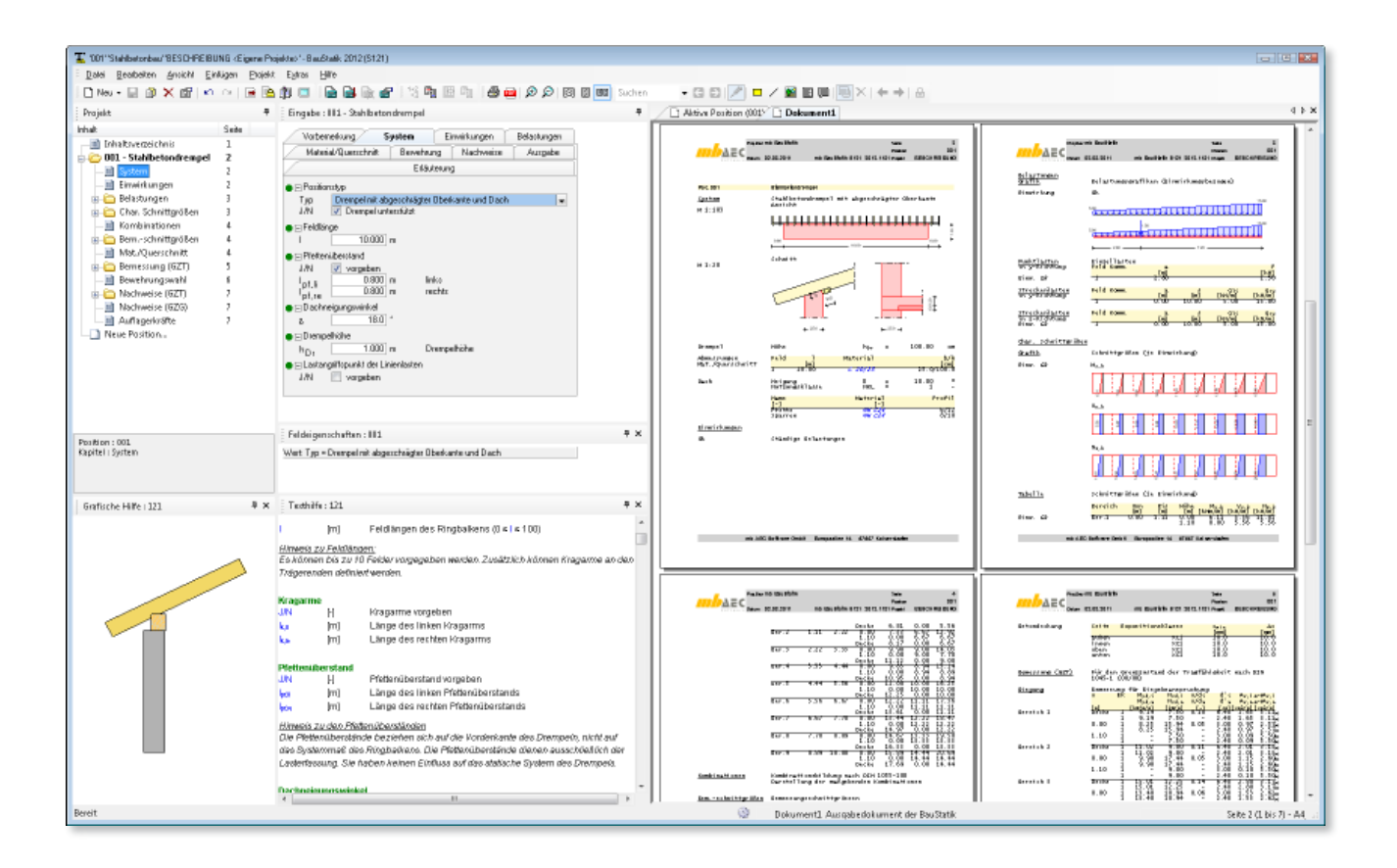

# System

Über die Wahl des Positionstyps wird die Ausbildung und der Detaillierungsgrad des Drempelkopfes bestimmt. Als Alternativen stehen eine horizontale und eine abgeschrägte Kopfkonstruktion, jeweils mit oder ohne Dachkonstruktion, zur Verfügung. Die hier getroffenen Festlegungen dienen vornehmlich der automatischen Ermittlung des Hebelarms für die Berechnung des Fußmoments. Sofern eine Dachkonstruktion berücksichtigt werden soll, greift die Horizontalkraft im Schnittpunkt der Mittellinien von Drempel und Sparren an. Bei Konstruktionen ohne Dach wird als Angriffspunkt die Oberkante des Drempels angenommen. Sofern die Konstruktion von diesen Annahmen abweicht, kann der Lastangriffspunkt der Horizontalkräfte auch über den Wert *Δh* definiert werden. Dieser Wert kann sowohl positive als auch negative Werte annehmen und wird zur Drempelhöhe addiert.

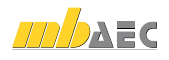

Für die Bemessung der Deckeneinspannung ist die Unterstützung anzugeben. Sofern der Drempel nicht unterstützt ist, wird bei der Schnittgrößenermittlung im Deckenanschnitt das Moment aus Normalkraft zusätzlich zu den Momenten aus Horizontalkräften berücksichtigt. Unterstützte Konstruktionen werden ausschließlich mit den Momenten aus Horizontalkräften bemessen. Mit der Festlegung von Drempellänge und -höhe und ggf. der Dachneigung ist das statische System des Drempels vollständig definiert. Mit der Eingabe eines Pfettenüberstandes vereinfacht sich die Lasteingabe bzw. die Lastweiterleitung aus den Sparrenpositionen.

| Vorbemerkung                                             | System    | Einwirkungen | Belastungen |
|----------------------------------------------------------|-----------|--------------|-------------|
| Material/Querschnitt                                     | Bewehrung | Nachweise    | Ausgabe     |
| Erläuterung                                              |           |              |             |
| ⊟ Positionstyp                                           |           |              |             |
| Drempel mit abgeschrägter Überkante und Dach<br>Typ<br>▼ |           |              |             |
| J/N<br>Drempel unterstützt                               |           |              |             |
| ⊟ Feldlänge                                              |           |              |             |
| 10.000                                                   | m         |              |             |
| ⊟ Pfettenüberstand                                       |           |              |             |
| JÆ<br>vorgeben                                           |           |              |             |
| 0.800<br>pf,li                                           | m         | links        |             |
| 0.800<br>pf,re                                           | m         | rechts       |             |
| ⊟ Dachneigungswinkel                                     | ۰         |              |             |
| 18.0<br>δ                                                |           |              |             |
| ⊟ Drempelhöhe                                            |           |              |             |
| 1.000<br>h <sub>Dr</sub>                                 | m         | Drempelhöhe  |             |
| ⊟ Lastanqriffspunkt der Linienlasten.                    |           |              |             |
| J/N<br>vorgeben                                          |           |              |             |
|                                                          |           |              |             |

*Bild 1. Eingabe Kapitel "System"*

# Einwirkungen

Die Einwirkungstypen werden nach DIN 1055-100, Tab. A.2 [2] definiert. Anhand dieser Einwirkungstypen werden programmseitig automatisch die Kombinationsbeiwerte nach DIN 1055-100, Tab. A.2 [2] zugewiesen.

Neben der automatischen Kombinationsbildung ermöglicht das Programm auch die Vorgabe von Lasten als Bemessungslasten mit entsprechender Kombinationszuordnung, d.h. die Bemessungswerte sind vom Anwender einer Grundkombination oder einer außergewöhnlichen Kombination zuzuordnen.

# Belastung

#### **Horizontallasten**

Für die Bemessung werden die Horizontallasten am Wandkopf und ggf. Flächenlasten auf den Drempel benötigt. Diese werden in Form von Einzel-, Linien-, Trapez- und Flächenlasten definiert.

#### **Vertikallasten**

Die Vertikallasten aus dem Drempel werden automatisch aus Material und Geometrie generiert. Andere Vertikallasten (z.B. aus dem Dach) werden zusammen mit den Horizontallasten eingegeben.

# Material/Querschnitt

#### **Drempel**

Für den Drempel stehen alle Betonsorten nach DIN 1045-1, Tab. 9 [1] zur Verfügung. Der Drempel wird stets als konstanter Plattenquerschnitt bemessen. Je nach Herstellung kann dieser als Ortbetonbauteil oder Fertigteil bemessen werden. Der Drempel kann auf die Betondecke aufgesetzt werden oder mit einer Abkantung versehen vor der Decke – quasi als Randschalung – angeordnet sein.

Die Betondeckung wird automatisch aus den vorgegebenen Expositionsklassen ermittelt oder direkt eingegeben.

#### **Decke**

Soll die Anschlussbewehrung in die Decke bemessen werden, so sind noch Deckenstärke und Betonsorte der Stahlbetondecke festzulegen. Hierbei ist es auch möglich, die Decke als Elementdecke einzugeben und damit den inneren Hebelarm für die Anschlussbewehrung automatisch anzupassen.

#### **Holzbauteile/Anschlüsse**

Der Sparren-Pfetten-Anschluss wird auf der Grundlage der DIN 1052 [3] bemessen. Dabei stehen als Holzarten Nadelholz, Laubholz, Brettschichtholz und Furnierschichtholz in unterschiedlichen Güten zur Verfügung. Die Verankerung der Sparren auf der Pfette erfolgt durch Sparren-Pfetten-Anker oder durch Sparrennnägel.

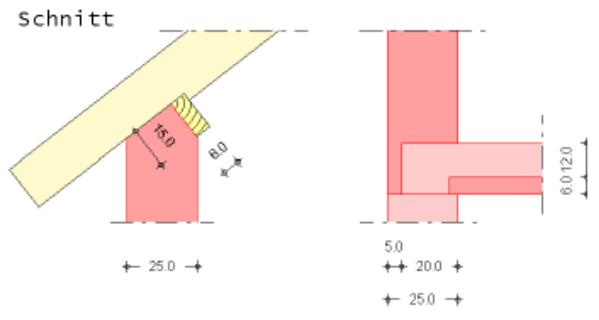

*Bild 2. Kopf- und Fußpunktausbildungen*

# Bewehrung

#### **Drempel**

Die Bewehrungswahl ist optional. Es stehen zwei Bewehrungsanordnungen zur Verfügung:

- Außen und innen ungleich
- Außen und innen gleich

Die Bewehrungswahl erfolgt getrennt für jeden Nachweisabschnitt (siehe Kapitel Lastaufteilung), wobei sich die Bewehrung aus einer Grundbewehrung und Zulagen zusammensetzt. Als Grundbewehrung können Matten oder Stabstahl gewählt werden. Die Zulagen sind stets Stabstahl. Unter Vorgabe von Mindest- und Maximaldurchmessern sowie Mindest- und Maximalabständen wird die Vertikalbewehrung automatisch gewählt.

Die Querkraftbewehrung wird, sofern erforderlich, anhand der Vorgaben zu Stabdurchmesser, Stababständen und Schnittigkeit festgelegt. Die Längsbewehrung der Wand wird über Durchmesser und Abstand definiert und für beide Seiten als gleich angenommen. Die Längsbewehrung wird für den Rissbreitennachweis herangezogen. Sie muss mindestens 20% der Vertikalbewehrung betragen.

#### **Anschlussbewehrung Decke**

Da als Anschlussbewehrung für die Decke im Regelfall Steckbügel zum Einsatz kommen, wird diese stets als symmetrisch angeordnete Stabstahlbewehrung angenommen. Auch hier hat der Anwender die Möglichkeit durch Angabe der Mindest- und Maximalabstände sowie der Mindestund Maximaldurchmesser die Bewehrungswahl den konstruktiven Erfordernissen anzupassen.

# Lastaufteilung

Der Stahlbetondrempel wird als eingespannte Kragplatte auf Biegung unter Berücksichtigung von Normalkräften bemessen. Da an der Drempeloberkante über die Länge des Drempels beliebig viele, unterschiedliche Lasten angreifen können, wird der Drempel in Längsrichtung in Nachweisabschnitte aufgeteilt. Sofern nichts anderes vorgegeben wird, entspricht die Breite eines Nachweisabschnittes einer Lastausbreitung unter 60°. Alle Lasten, die sich innerhalb eines solchen Nachweisabschnittes befinden, werden zu

einer Resultierenden zusammengefasst. Für die weitere Berechnung wird angenommen, dass die Resultierende mittig im Nachweisanschnitt angreift. Greifen am Drempelkopf Einzellasten an und liegen diese nicht in der Mitte eines Nachweisabschnittes, wird den benachbarten Abschnitten ein entsprechender Anteil aus der Einzellast zugewiesen. Aus den so ermittelten Lasten je Abschnitt werden die Schnittgrößenverläufe über die Drempelhöhe abschnittsweise ermittelt.

Da die Aufteilung in Nachweisabschnitte rein geometrisch erfolgt, kann es unter Umständen erforderlich werden, eine andere als die automatische Aufteilung zu wählen. Hier wird die Option vorbehalten, den Drempel in eine beliebige Anzahl gleich großer Abschnitte manuell aufzuteilen oder einzelne Abschnitte beliebiger Länge nacheinander zu definieren.

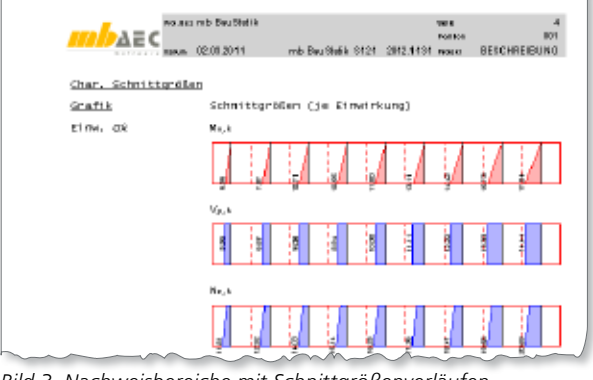

*Bild 3. Nachweisbereiche mit Schnittgrößenverläufen*

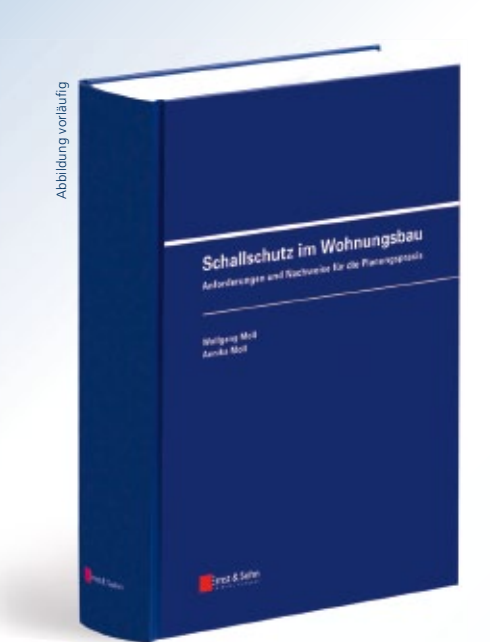

# **Schallschutz im Wohnungsbau**

■ Das Buch beantwortet die Fragen: wie viel Schallschutz ist im Einzelfall erwünscht, erforderlich oder geschuldet und wie lässt sich bei verschiedenen Bauweisen des Wohnungsbaus und ihren unterschiedlichen schalltechnischen Qualitäten die jeweils erforderliche Schalldämmung der an der Schallübertragung beteiligten Bauteile bestimmen?

 Da die Diskussionen um die Neufassung von DIN 4109 sich schon Jahre hinziehen, sind der Fachwissensstand und die Praxiserfahrungen nicht selbstverständlicher

WOLEGANG MOLL UND ANNIKA MOLL

#### **Schallschutz im Wohnungsbau** Gütekriterien, Möglich-

keiten, Konstruktionen 2011. ca. 270 Seiten, ca. 250 Abb., Gebunden. ca. € 59,-\* ISBN 978-3-433-02936-7

Erscheint Juni 2011

Bestandteil einer Wohnungsplanung geworden. Diese Lücke schließt das vorliegende Werk mit der kompakten Darstellung bauakustischer Begriffe und Gesetzmäßigkeiten, der Erläuterung von Gütekriterien und konstruktiven Möglichkeiten bei den verschiedenen Bauweisen. Ein Praxisbuch für Architekten und Ingenieure in der Planung, für die Wohnungswirtschaft, für Mieter und Eigentümer, sowie für Juristen im Baurecht.

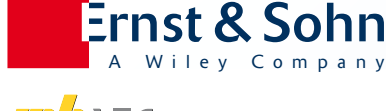

**Ernst & Sohn** Verlag für Architektur und technische Wissenschaften GmbH & Co. KG

Kundenservice: Wiley-VCH Boschstraße 12 D-69469 Weinheim

Tel. +49 (0)6201 606-400 Fax +49 (0)6201 606-184 service@wiley-vch.de

### Nachweise

#### **Drempel**

Der Stahlbetondrempel wird auf Biegung mit Normalkraft und Querkraft bemessen. Da die Normalkraft über die Drempelhöhe nahezu konstant ist, wird als bemessungsmaßgebende Stelle die des maximalen Momentes angenommen (in der Regel der Fußpunkt). Die Mindestbewehrungsgrade für vorwiegend auf Biegung beanspruchte Bauteile werden hierbei berücksichtigt. Optional kann für die Bewehrung in Längsrichtung des Drempels ein Rissbreitennachweis geführt werden.

#### **Anschluss Decke**

Für den Deckenanschluss wird eine Biegebemessung durchgeführt. Nachweisstelle ist der Deckenanschnitt an der Drempelhinterkante.

#### **Sparrenfuß**

Der Sparrenfußpunkt wird für Druckkräfte als Kontaktstoß mit Aufklauung nachgewiesen. Abhebende Kräfte können mittels Sparren-Pfetten-Anker oder Sparrennagel aufgenommen werden.

#### **Pfettenverankerung**

Für die Fußpfette erfolgt nach Angabe der Anzahl und Lage der Befestigungspunkte die Ermittlung der Ankerkräfte.

#### Ausgabe

Es wird eine vollständige, übersichtliche und prüffähige Ausgabe der Nachweise zur Verfügung gestellt. Der Anwender kann den Ausgabeumfang in der gewohnten Weise steuern.

Neben maßstabsgetreuen Skizzen werden die Schnittkräfte, Spannungen und Nachweise unter Angabe der Berechnungsgrundlage und Einstellungen des Anwenders tabellarisch ausgegeben.

Dipl.-Ing. Sascha Heuß mb AEC Software GmbH mb-news@mbaec.de

#### **Literatur**

- [1] DIN 1045-1: Tragwerke aus Beton, Stahlbeton und Spannbeton – Teil 1: Bemessung und Konstruktion, Ausgabe August 2008. Beuth Verlag.
- [2] DIN 1055-100: Einwirkungen auf Tragwerke Teil 100: Grundlagen der Tragwerksplanung – Sicherheitskonzept und Bemessungsregeln, Ausgabe März 2001. Beuth Verlag.
- [3] DIN 1052: Entwurf, Berechnung und Bemessung von Holzbauwerken – Allgemeine Bemessungsregeln und Bemessungsregeln für den Hochbau, Ausgabe Dezember 2008. Beuth Verlag.

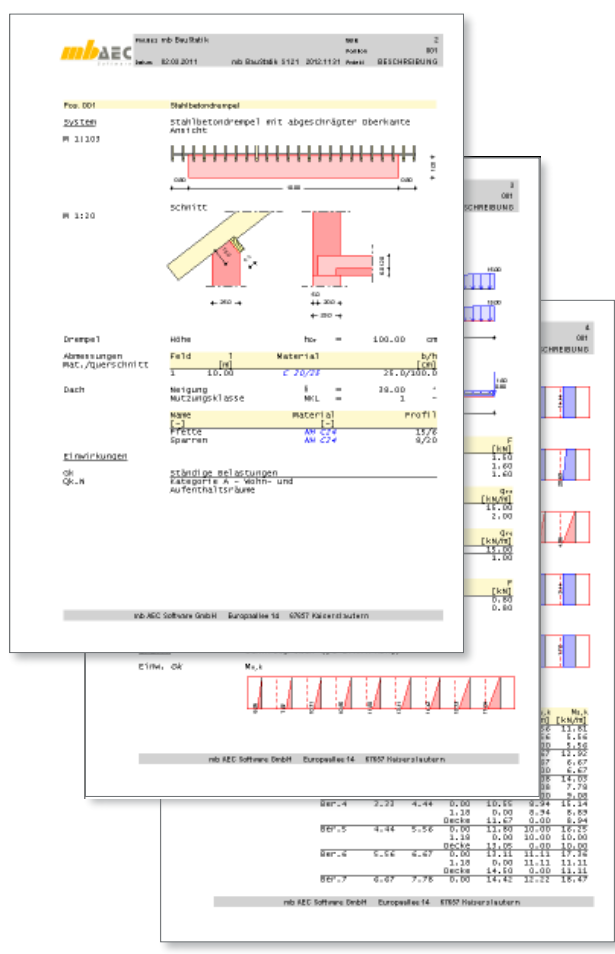

*Bild 4. Ausgabebeispiele*

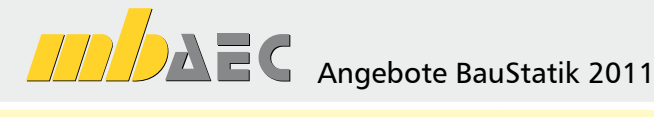

**S121 Stahlbeton-Drempel,** 

190,- EUR

**DIN 1045-1 (08/08)** Leistungsbeschreibung siehe nebenstehenden Fachartikel

**BauStatik 5-er Paket** bestehend aus:

890,- EUR

5 BauStatik-Modulen deutscher Norm nach freier Wahl (ausgenommen: S018, S408, S409, S755, S756, S928)

Es gelten unsere Allg. Geschäftsbedingungen. Änderungen und Irrtümer vorbehalten. Alle Preise zzgl. Versandkosten (7,50EUR) und ges. MwSt. Hardlock für Einzelplatzlizenz, je Arbeitsplatz erforderlich (95,- EUR). Handbücher auf DVD. Betriebssystem Windows XP (32) / Windows Vista (32/64) / Windows 7 (32/64) – Stand: März 2011

#### Preisliste siehe www.mbaec.de